Name:

**Enrolment No:** 

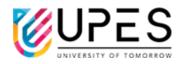

## UPES End Semester Examination, May 2023

Course: Web Programming for Graphics and Gaming(HTML5&WebGL) Semester : VI Program: BTech CSE in GG Course Code: CSGG3012

Time: 03 hrs.Max. Marks: 100

## Instructions: Code specification has to be used according to WebGL2.0

SECTION A (50x4M=20Marks)

|        | (5Qx4M=20Marks)                                                                                                    |       |     |
|--------|----------------------------------------------------------------------------------------------------|-------|-----|
| S. No. |                                                                                                    | Marks | СО  |
| Q1     | Draw neatly the 3D viewing frustum.                                                                                                    | 4     | CO1 |
| Q2     | Explain the purpose of a Rasterizer in graphics programming.                                                                                                    | 4     | CO2 |
| Q3     | Describe how data is passed to the fragment shader from the VBO.                                                                                                    | 4     | CO2 |
| Q4     | Write the two lines of code in WebGL to clear the background to blue color and $alpha = 0.7$ .                                                                                                    | 4     | CO1 |
| Q5     | Draw the default coordinate system in WebGL.                                                                                                    | 4     | CO2 |
|        | SECTION B                                                                                                    |       | 1   |
|        | (4Qx10M= 40 Marks)                                                                                                    |       |     |
| Q6     | Describe the mat4.lookAt() method. Take 3 different types of values for the method and draw the corresponding outputs.                                                                                                    | 10    | CO3 |
| Q7     | Write the vertex shader code for displaying a 3D geometry on a web page with WebGL. Please also write about the purpose of the matrices used in vertex shader.                                                                                                    | 10    | CO3 |
| Q8     | Write the HTML code to add two input fields and a 'submit' button. Also write the JS code to fetch the value from the two fields once the user presses the button.                                                                                                    | 10    | CO4 |
| Q9     | Take any three coordinates, use gl.drawElements() method with<br>appropriate arguments in order to draw three points, 2 lines, one<br>triangle. Also draw neatly the coordinates used.<br>OR<br>Describe the 7 steps which are required to prepare a texture object in<br>WebGL. | 10    | CO2 |
|        | SECTION-C                                                                                                    |       | ·   |
|        | (2Qx20M=40 Marks)                                                                                                    |       |     |
| Q10    | For the geometry given belowi)Draw the required coordinates                                                                                                    | 20    | CO4 |
|        |                                                                                                    |       |     |

|     | <ul> <li>ii) Mention the JS array</li> <li>iii) Write the Vertex Shader code</li> <li>iv) Mention the fragment shader code</li> <li>v) drawElements() method call</li> <li>Please note the color of the geometry is purple.</li> </ul>                                                                                                    |    |     |
|-----|----------------------------------------------------------------------------------------------------|----|-----|
| Q11 | For the triangle geometry given below<br>i) Specifying the JS array for vertex information<br>ii) vertex shader code<br>iii) fragment shader code<br>iv) vertexAttribPointer() method call for coordinate and colour information<br>Please note the color of one triangle is red and for the other is blue.<br>Please note the color of one triangle is red and for the other is blue.<br>OR<br>Write the WebGL code (only major 5 steps) to map below image over a<br>triangle geometry. | 20 | CO3 |